# Package 'SimplyAgree'

March 14, 2022

<span id="page-0-0"></span>Type Package

Title Flexible and Robust Agreement and Reliability Analyses

Version 0.0.3

Maintainer Aaron Caldwell <arcaldwell49@gmail.com>

Description Reliability and agreement analyses often have limited software support. Therefore, this package was created to make agreement and reliability analyses easier for the average researcher. The functions within this package include simple tests of agreement, agreement analysis for nested and replicate data, and provide robust analyses of reliability. In addition, this package contains a set of functions to help when planning studies looking to assess measurement agreement. For robust analyses of agreement, limits of agreement through a bootstrap method can also be calculated.

URL <https://aaroncaldwell.us/SimplyAgree/>

License GPL  $(>= 3)$ 

Encoding UTF-8

LazyData true

RoxygenNote 7.1.2

- Imports ggplot2, emmeans, lme4, boot, stats, dplyr, magrittr, tidyselect, tidyr, stringr, jmvcore
- Suggests knitr, rmarkdown, testthat, tidyverse, readr, ggpubr, covr, cccrm

VignetteBuilder knitr

Depends  $R$  ( $>= 3.5$ )

NeedsCompilation no

Author Aaron Caldwell [aut, cre]

Repository CRAN

Date/Publication 2022-03-14 14:20:10 UTC

## <span id="page-1-0"></span>R topics documented:

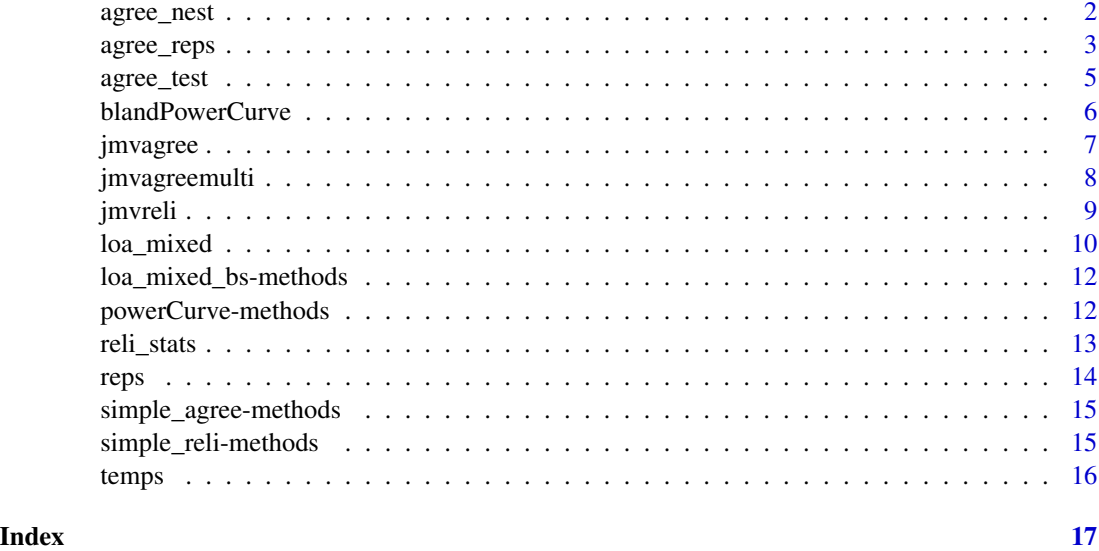

agree\_nest *Tests for Absolute Agreement with Nested Data*

#### Description

agree\_nest produces an absolute agreement analysis for data where there is multiple observations per subject but the mean varies within subjects as described by Zou (2013). Output mirrors that of agree\_test but CCC is calculated via U-statistics.

#### Usage

agree\_nest(x, y, id, data, delta, agree.level =  $0.95$ , conf.level =  $0.95$ )

#### Arguments

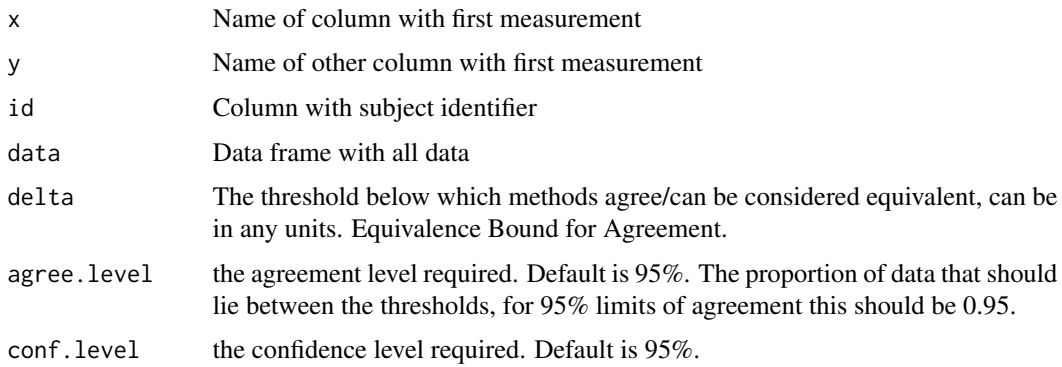

#### <span id="page-2-0"></span>Value

Returns single list with the results of the agreement analysis.

- "loa" a data frame of the limits of agreement including the average difference between the two sets of measurements, the standard deviation of the difference between the two sets of measurements and the lower and upper confidence limits of the difference between the two sets of measurements.
- "h0\_test" Decision from hypothesis test.
- "identity.plot" Plot of x and y with a line of identity with a linear regression line
- "bland\_alt.plot" Simple Bland-Altman plot. Red line are the upper and lower bounds for shieh test; grey box is the acceptable limits (delta). If the red lines are within the grey box then the shieh test should indicate 'reject h0', or to reject the null hypothesis that this not acceptable agreement between x & y.
- "ccc.xy" Lin's concordance correlation coefficient and confidence intervals using U-statistics. Warning: if underlying value varies this estimate will be inaccurate.

"conf.level" Returned as input.

"agree.level" Returned as input.

#### References

Zou, G. Y. (2013). Confidence interval estimation for the Bland–Altman limits of agreement with multiple observations per individual. Statistical methods in medical research, 22(6), 630-642.

King, TS and Chinchilli, VM. (2001). A generalized concordance correlation coefficient for continuous and categorical data. Statistics in Medicine, 20, 2131:2147.

King, TS; Chinchilli, VM; Carrasco, JL. (2007). A repeated measures concordance correlation coefficient. Statistics in Medicine, 26, 3095:3113.

Carrasco, JL; Phillips, BR; Puig-Martinez, J; King, TS; Chinchilli, VM. (2013). Estimation of the concordance correlation coefficient for repeated measures using SAS and R. Computer Methods and Programs in Biomedicine, 109, 293-304.

#### Examples

```
data('reps')
agree\_nest(x = "x", y = "y", id = "id", data = reps, delta = 2)
```
agree\_reps *Tests for Absolute Agreement with Replicates*

#### **Description**

agree\_nest produces an absolute agreement analysis for data where there is multiple observations per subject but the mean does not vary within subjects as described by Zou (2013). Output mirrors that of agree\_test but CCC is calculated via U-statistics.

#### Usage

 $agree\_reps(x, y, id, data, delta, agree. level = 0.95, conf. level = 0.95)$ 

#### Arguments

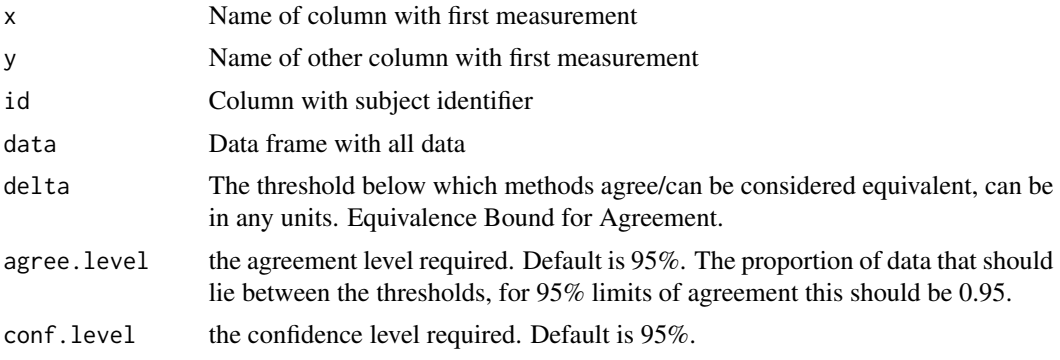

#### Value

Returns single list with the results of the agreement analysis.

"loa" a data frame of the limits of agreement including the average difference between the two sets of measurements, the standard deviation of the difference between the two sets of measurements and the lower and upper confidence limits of the difference between the two sets of measurements.

"h0\_test" Decision from hypothesis test.

- "identity.plot" Plot of x and y with a line of identity with a linear regression line
- "bland\_alt.plot" Simple Bland-Altman plot. Red line are the upper and lower bounds for shieh test; grey box is the acceptable limits (delta). If the red lines are within the grey box then the shieh test should indicate 'reject h0', or to reject the null hypothesis that this not acceptable agreement between x & y.

"ccc.xy" Lin's concordance correlation coefficient and confidence intervals using U-statistics.

"conf.level" Returned as input.

"agree.level" Returned as input.

#### References

Zou, G. Y. (2013). Confidence interval estimation for the Bland–Altman limits of agreement with multiple observations per individual. Statistical methods in medical research, 22(6), 630-642.

King, TS and Chinchilli, VM. (2001). A generalized concordance correlation coefficient for continuous and categorical data. Statistics in Medicine, 20, 2131:2147.

King, TS; Chinchilli, VM; Carrasco, JL. (2007). A repeated measures concordance correlation coefficient. Statistics in Medicine, 26, 3095:3113.

Carrasco, JL; Phillips, BR; Puig-Martinez, J; King, TS; Chinchilli, VM. (2013). Estimation of the concordance correlation coefficient for repeated measures using SAS and R. Computer Methods and Programs in Biomedicine, 109, 293-304.

#### <span id="page-4-0"></span>agree\_test 5

#### Examples

```
data('reps')
agree\_reps(x = "x", y = "y", id = "id", data = reps, delta = 2)
```
<span id="page-4-1"></span>

#### agree\_test *Tests for Absolute Agreement*

#### Description

The agree\_test function calculates a variety of agreement statistics. The hypothesis test of agreement is calculated by the method described by Shieh (2019). Bland-Altman limits of agreement, and confidence intervals, are also provided (Bland & Altman 1999; Bland & Altman 1986). In addition, the concordance correlation coefficient (CCC; Lin 1989) is also provided.

#### Usage

 $agree\_test(x, y, delta, conf. level = 0.95, agree. level = 0.95)$ 

#### Arguments

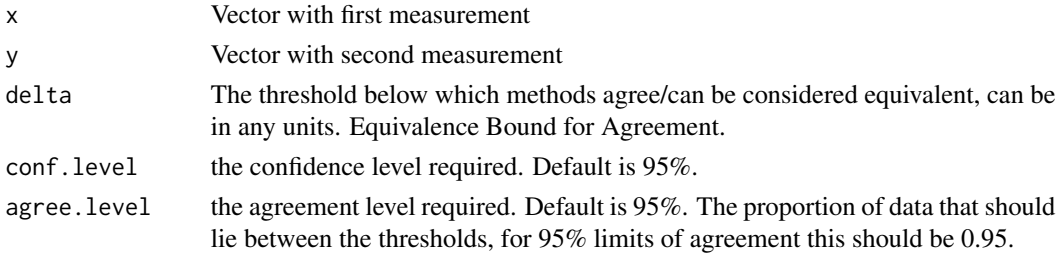

#### Value

Returns single list with the results of the agreement analysis.

"shieh\_test" The TOST hypothesis test as described by Shieh.

"ccc.xy" Lin's concordance correlation coefficient and confidence intervals.

"s.shift" Scale shift from x to y.

- "l.shift" Location shift from x to y.
- "bias" a bias correction factor that measures how far the best-fit line deviates from a line at 45 degrees. No deviation from the 45 degree line occurs when bias = 1. See Lin 1989, page 258.
- "loa" Data frame containing the limits of agreement calculations

"h0\_test" Decision from hypothesis test.

"identity.plot" Plot of x and y with a line of identity with a linear regression line

"bland\_alt.plot" Simple Bland-Altman plot. Red line are the upper and lower bounds for shieh test; grey box is the acceptable limits (delta). If the red lines are within the grey box then the shieh test should indicate 'reject h0', or to reject the null hypothesis that this not acceptable agreement between x & y.

#### References

Shieh (2019). Assessing Agreement Between Two Methods of Quantitative Measurements: Exact Test Procedure and Sample Size Calculation, Statistics in Biopharmaceutical Research, <https://doi.org/10.1080/19466315.20

Bland, J. M., & Altman, D. G. (1999). Measuring agreement in method comparison studies. Statistical methods in medical research, 8(2), 135-160.

Bland, J. M., & Altman, D. (1986). Statistical methods for assessing agreement between two methods of clinical measurement. The lancet, 327(8476), 307-310.

Lawrence, I., & Lin, K. (1989). A concordance correlation coefficient to evaluate reproducibility. Biometrics, 255-268.

#### Examples

```
data('reps')
agree_test(x=reps$x, y=reps$y, delta = 2)
```
<span id="page-5-1"></span>blandPowerCurve *Estimate power curve for Bland-Altman limits of agreement*

#### Description

This function calculates the power for the Bland-Altman method under varying parameter settings and for a range of sample sizes.

#### Usage

```
blandPowerCurve(
  samplesizes = seq(10, 100, 1),
  mu = 0,
  SD,
  delta,
  conf. level = 0.95,
  agree.level = 0.95)
```
#### Arguments

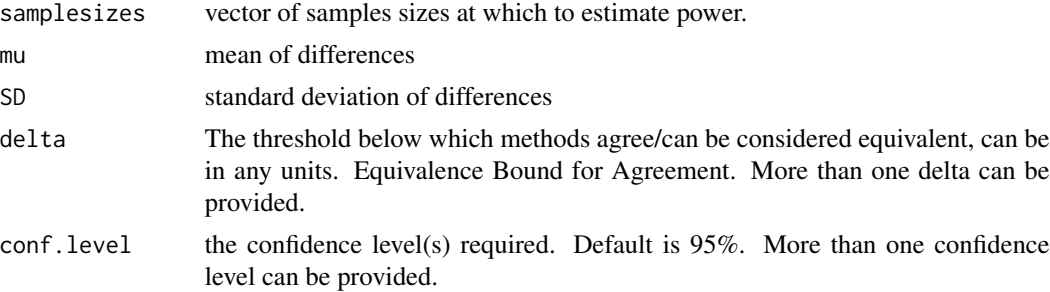

<span id="page-5-0"></span>

#### <span id="page-6-0"></span>jmvagree 7

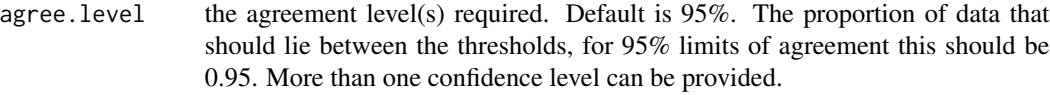

#### Value

A dataframe is returned containing the power analysis results. The results can then be plotted with the plot.powerCurve function.

#### references

Lu, M. J., et al. (2016). Sample Size for Assessing Agreement between Two Methods of Measurement by Bland-Altman Method. The international journal of biostatistics, 12(2), <https://doi.org/10.1515/ijb-2015-0039>

#### Examples

```
powerCurve <- blandPowerCurve(samplesizes = seq(10, 200, 1),
mu = 0,
SD = 3.3delta = 8,
conf. level = .95agree.level = .95)
# Plot the power curve
plot(powerCurve, type = 1)
# Find at what N power of .8 is achieved
find_n(powerCurve, power = .8)
# If the desired power is not found then
## Sample size range must be expanded
```
jmvagree *Simple Agreement Analysis*

#### Description

Simple Agreement Analysis

```
jmvagree(
 data,
 method1,
 method2,
 cividth = 95.
  agreeWidth = 95,
  testValue = 2,
 CCC = TRUE,
```

```
plotbland = FALSE,
  plotcon = FALSE
\overline{)}
```
#### Arguments

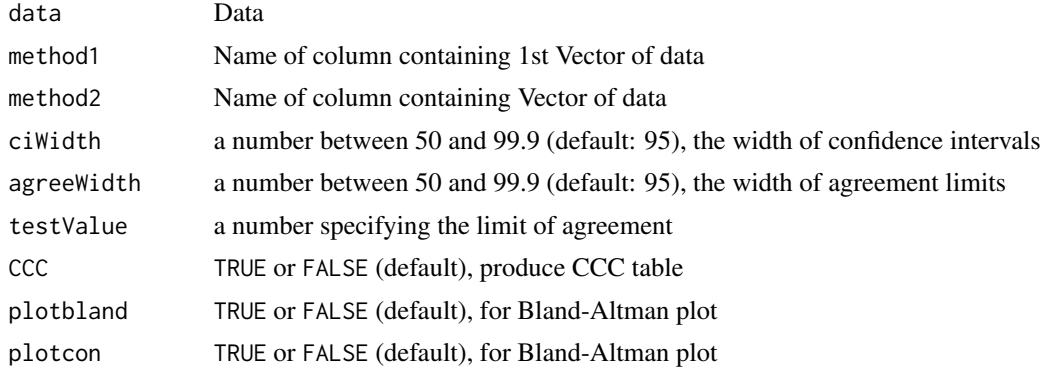

#### Value

A results object containing:

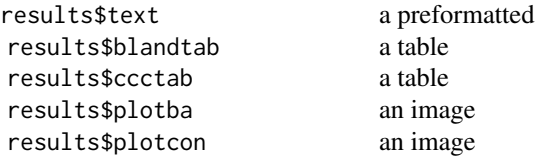

Tables can be converted to data frames with asDF or [as.data.frame](#page-0-0). For example: results\$blandtab\$asDF

as.data.frame(results\$blandtab)

jmvagreemulti *Nested/Replicate Data Agreement Analysis*

### Description

Nested/Replicate Data Agreement Analysis

```
jmvagreemulti(
 data,
 method1,
 method2,
```
<span id="page-8-0"></span>jmvreli 9

```
id,
 cividth = 95,
 agreeWidth = 95,
 testValue = 2,
 CCC = TRUE,valEq = FALSE,
 plotbland = FALSE,
 plotcon = FALSE
)
```
#### Arguments

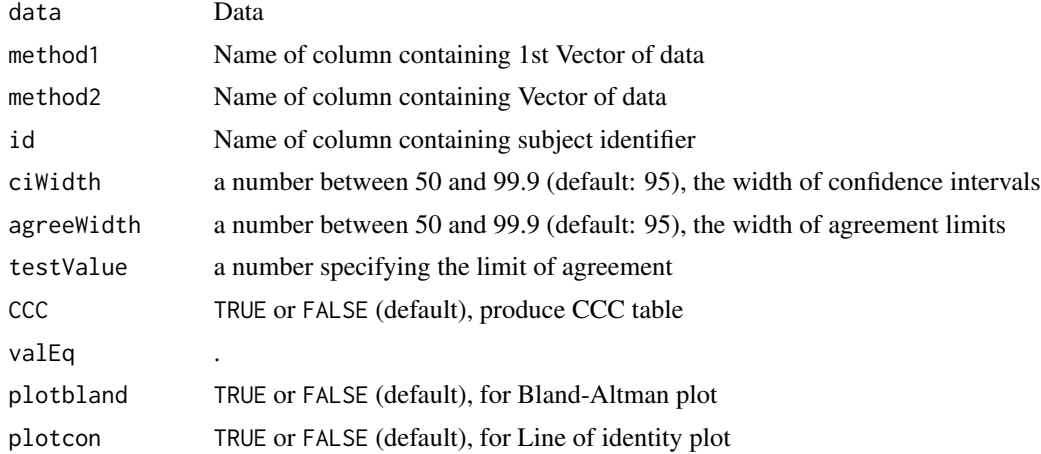

#### Value

A results object containing:

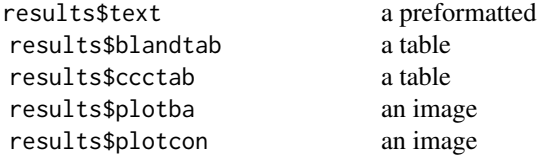

Tables can be converted to data frames with asDF or [as.data.frame](#page-0-0). For example:

results\$blandtab\$asDF

as.data.frame(results\$blandtab)

jmvreli *Reliability Analysis*

#### Description

Reliability Analysis

#### Usage

```
jmvreli(data, vars, ciWidth = 95, desc = FALSE, plots = FALSE)
```
#### Arguments

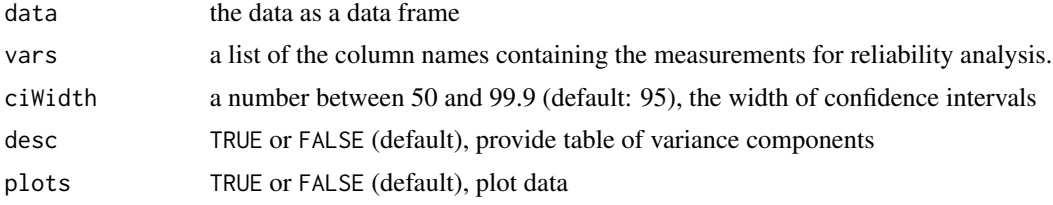

#### Value

A results object containing:

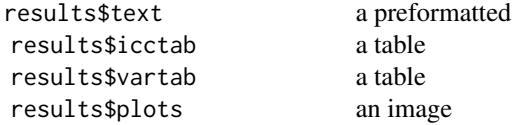

Tables can be converted to data frames with asDF or [as.data.frame](#page-0-0). For example: results\$icctab\$asDF

```
as.data.frame(results$icctab)
```
<span id="page-9-1"></span>loa\_mixed *Mixed Effects Limits of Agreement*

#### Description

This function allows for the calculation of bootstrapped limits of agreement when there are multiple observations per subject.

```
loa_mixed(
  diff,
  condition,
  id,
  data,
  plot.xaxis = NULL,
```
<span id="page-9-0"></span>

#### loa\_mixed 11

```
delta,
  conf. level = 0.95,agree. level = 0.95,
  replicates = 1999,
  type = "bca")
```
#### Arguments

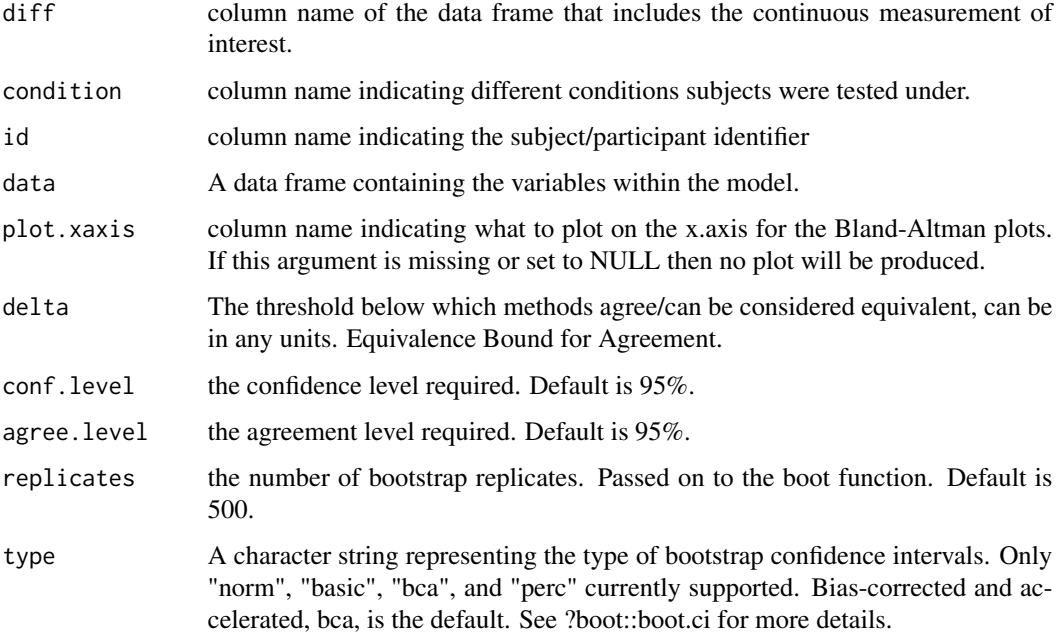

#### Value

Returns single list with the results of the agreement analysis.

"var\_comp" Table of variance components

- "loa" a data frame of the limits of agreement including the average difference between the two sets of measurements, the standard deviation of the difference between the two sets of measurements and the lower and upper confidence limits of the difference between the two sets of measurements.
- "h0\_test" Decision from hypothesis test.
- "bland\_alt.plot" Simple Bland-Altman plot. Red line are the upper and lower bounds for shieh test; grey box is the acceptable limits (delta). If the red lines are within the grey box then the shieh test should indicate 'reject h0', or to reject the null hypothesis that this not acceptable agreement between x & y.
- "conf.level" Returned as input.

"agree.level" Returned as input.

#### <span id="page-11-0"></span>References

Parker, R. A., Weir, C. J., Rubio, N., Rabinovich, R., Pinnock, H., Hanley, J., McLoughan, L., Drost, E.M., Mantoani, L.C., MacNee, W., & McKinstry, B. (2016). "Application of mixed effects limits of agreement in the presence of multiple sources of variability: exemplar from the comparison of several devices to measure respiratory rate in COPD patients". Plos One, 11(12), e0168321. <https://doi.org/10.1371/journal.pone.0168321>

loa\_mixed\_bs-methods *Methods for loa\_mixed\_bs objects*

#### Description

Methods defined for objects returned from the loa\_mixed functions.

#### Usage

```
## S3 method for class 'loa_mixed_bs'
print(x, \ldots)## S3 method for class 'loa_mixed_bs'
plot(x, \ldots)
```
#### Arguments

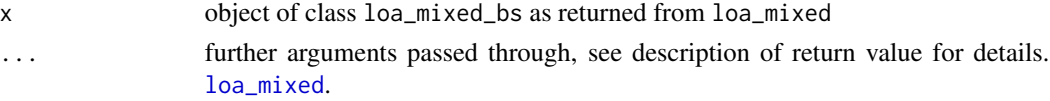

#### Value

print Prints short summary of the Limits of Agreement plot Returns a plot of the limits of agreement

powerCurve-methods *Methods for powerCurve objects*

#### Description

Methods defined for objects returned from the powerCurve function.

```
find_n(x, power = 0.8)
## S3 method for class 'powerCurve'
plot(x, \ldots)
```
#### <span id="page-12-0"></span>reli\_stats 13

#### Arguments

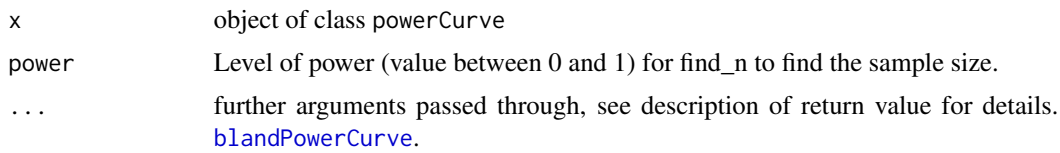

#### Value

plot Returns a plot of the limits of agreement (type = 1) or concordance plot (type = 2)

find\_n Find sample size at which desired power is achieved

<span id="page-12-1"></span>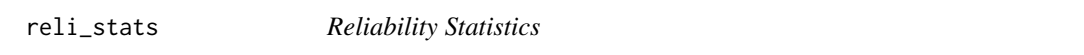

### Description

reli\_stats produces reliability statistics desccribed by Weir (2005). This includes intraclass correlation coefficients, the coefficient of variation, and the standard error of meassurement.

#### Usage

```
reli_stats(
 measure,
 item,
  id,
  data,
 wide = FALSE,
  col.names = NULL,
  conf. level = 0.95)
```
#### Arguments

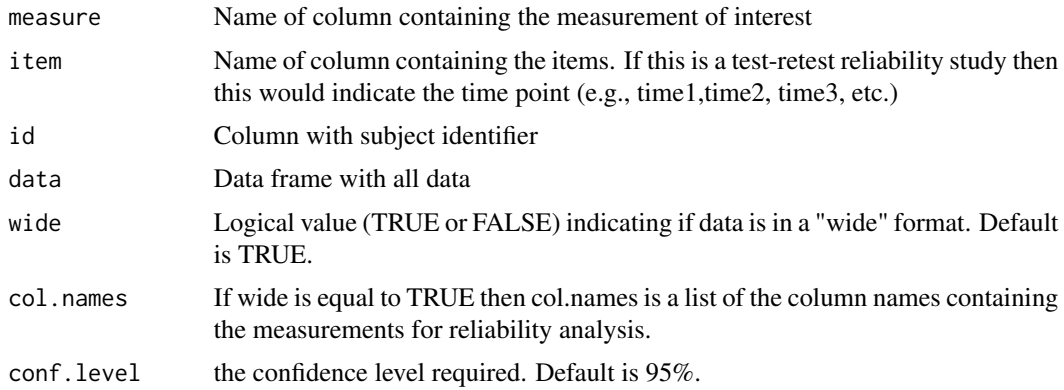

#### Value

Returns single list with the results of the agreement analysis.

"icc" Table of ICC results

"lmer" Linear mixed model from lme4

"anova" Analysis of Variance table

"var\_comp" Table of Variance Components

"n.id" Number of subjects/participants

"n.items" Number of items/time points

"cv" Coefficient of Variation

"SEM" Standard Error of Measurement

"SEE" Standard Error of the Estimate

"SEP" Standard Error of Predicitions

"plot.reliability" Plot of data points within subjects across items

#### References

Weir, J. P. (2005). Quantifying test-retest reliability using the intraclass correlation coefficient and the SEM. The Journal of Strength & Conditioning Research, 19(1), 231-240.

#### Examples

data('reps') reli\_stats(data = reps, wide = TRUE, col.names =  $c("x", "y")$ )

reps *reps*

#### Description

A fake data set of a agreement study where both measures have replicates.

#### Usage

reps

#### Format

A data frame with 20 rows with 3 variables

id Subject identifier

x X measurement

y Y measurement

<span id="page-13-0"></span>

<span id="page-14-0"></span>simple\_agree-methods *Methods for simple\_agree objects*

#### Description

Methods defined for objects returned from the agree functions.

#### Usage

```
## S3 method for class 'simple_agree'
print(x, \ldots)## S3 method for class 'simple_agree'
```

```
plot(x, type = 1, ...)
```
#### Arguments

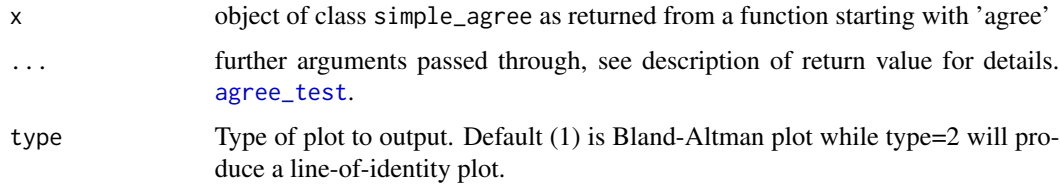

#### Value

print Prints short summary of the Limits of Agreement

plot Returns a plot of the limits of agreement (type = 1) or concordance plot (type = 2)

simple\_reli-methods *Methods for simple\_reli objects*

#### Description

Methods defined for objects returned from the agree functions.

```
## S3 method for class 'simple_reli'
print(x, \ldots)## S3 method for class 'simple_reli'
plot(x, \ldots)
```
#### <span id="page-15-0"></span>**Arguments**

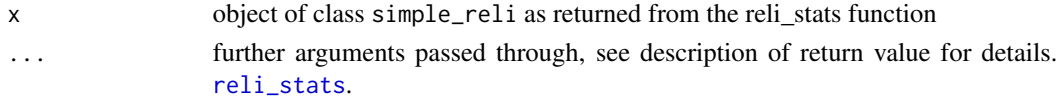

#### Value

print Prints short summary of the Limits of Agreement

plot Returns a plot of the data points used in the reliability analysis

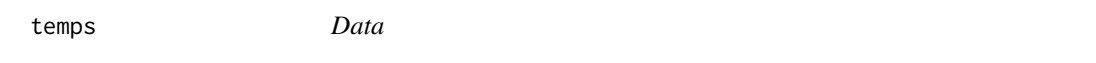

#### Description

A dataset from a study on the reliability of human body temperature at different times of day before and after exercise.

#### Usage

temps

recpre\_long

#### Format

A data frame with 60 rows and 10 variables:

id Subject identifier

trial\_num order in which the experimental trial was completed

trial\_condition Environmental condition and metabolic heat production

tod Time of Day

trec\_pre Rectal temperature before the beginning of the trial

trec\_post Rectal temperature at the end of the trial

trec\_delta Change in rectal temperature

teso\_pre Esophageal temperature before the beginning of the trial

teso\_post Esophageal temperature at the end of the trial

teso\_delta Change in esophageal temperature

An object of class tbl\_df (inherits from tbl, data.frame) with 30 rows and 6 columns.

#### Source

Ravanelli N, Jay O. The Change in Core Temperature and Sweating Response during Exercise Are Unaffected by Time of Day within the Wake Period. Med Sci Sports Exerc. 2020 Dec 1. doi: 10.1249/MSS.0000000000002575. Epub ahead of print. PMID: 33273272.

# <span id="page-16-0"></span>Index

∗ datasets reps, [14](#page-13-0) temps, [16](#page-15-0) agree\_nest, [2](#page-1-0) agree\_reps, [3](#page-2-0) agree\_test, [5,](#page-4-0) *[15](#page-14-0)* as.data.frame, *[8](#page-7-0)[–10](#page-9-0)* blandPowerCurve, [6,](#page-5-0) *[13](#page-12-0)* find\_n *(*powerCurve-methods*)*, [12](#page-11-0) jmvagree, [7](#page-6-0) jmvagreemulti, [8](#page-7-0) jmvreli, [9](#page-8-0) loa\_mixed, [10,](#page-9-0) *[12](#page-11-0)* loa\_mixed\_bs-methods, [12](#page-11-0) plot.loa\_mixed\_bs *(*loa\_mixed\_bs-methods*)*, [12](#page-11-0) plot.powerCurve *(*powerCurve-methods*)*, [12](#page-11-0) plot.simple\_agree *(*simple\_agree-methods*)*, [15](#page-14-0) plot.simple\_reli *(*simple\_reli-methods*)*, [15](#page-14-0) powerCurve-methods, [12](#page-11-0) print.loa\_mixed\_bs *(*loa\_mixed\_bs-methods*)*, [12](#page-11-0) print.simple\_agree *(*simple\_agree-methods*)*, [15](#page-14-0) print.simple\_reli *(*simple\_reli-methods*)*, [15](#page-14-0) recpre\_long *(*temps*)*, [16](#page-15-0) reli\_stats, [13,](#page-12-0) *[16](#page-15-0)* reps, [14](#page-13-0) simple\_agree-methods, [15](#page-14-0) simple\_reli-methods, [15](#page-14-0) temps, [16](#page-15-0)